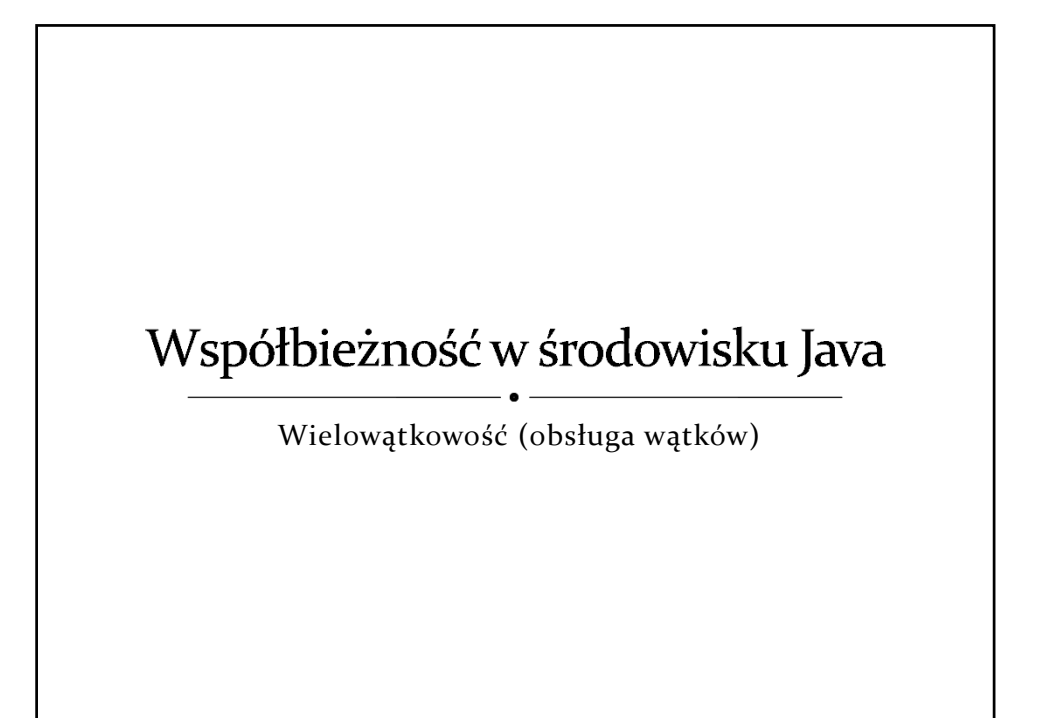

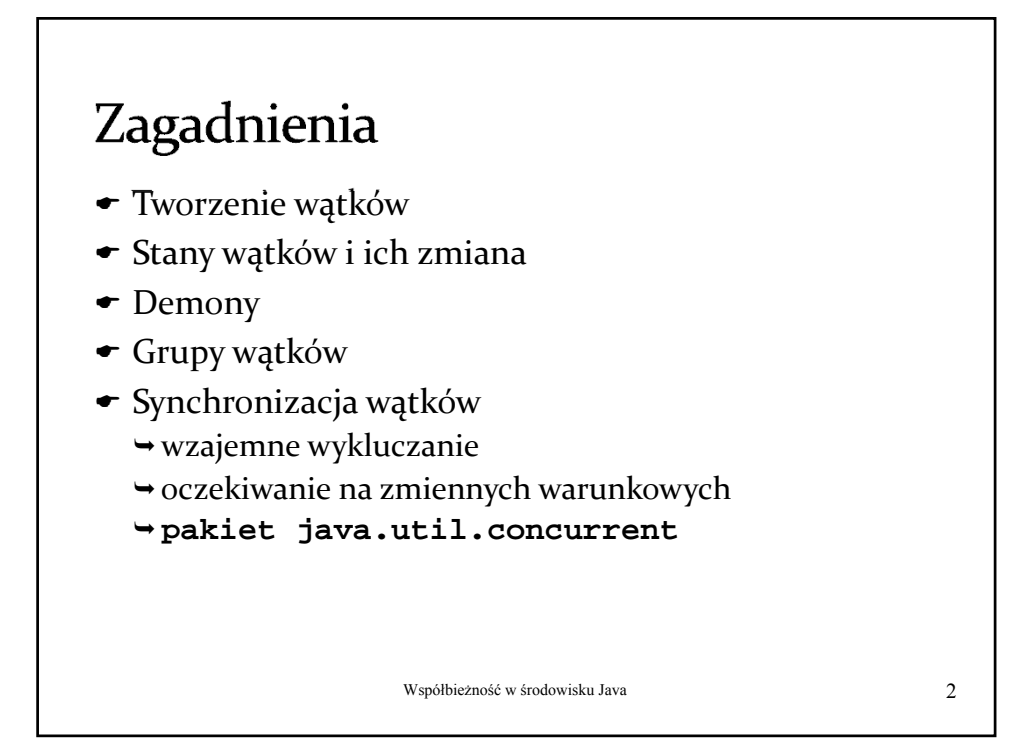

## Klasa java. lang. Thread Interfejs java.lang.Runnable

- Wątek reprezentowany jest w procesie na JVM przez obiekt klasy **Thread** (w szczególności jej pochodnej).
- Programem głównym wątku jest metoda **run()** klasy wywiedzionej z **Thread** lub dowolnej klasy implementującej interfejs **Runnable**.

Współbieżność w środowisku Java 3

Tworzenie wątków Dziedziczenie z klasy **Thread** definicja klasy pochodnej od **Thread**, utworzenie obiektu zdefiniowanej klasy. Implementacja interfejsu **Runnable** definicja klasy implementującej interfejs **Runnable**, utworzenie obiektu zdefiniowanej klasy, utworzenie obiektu klasy **Thread** z przekazaniem referencji do utworzonego obiektu klasy implementującej **Runnable**. Współbieżność w środowisku Java 4

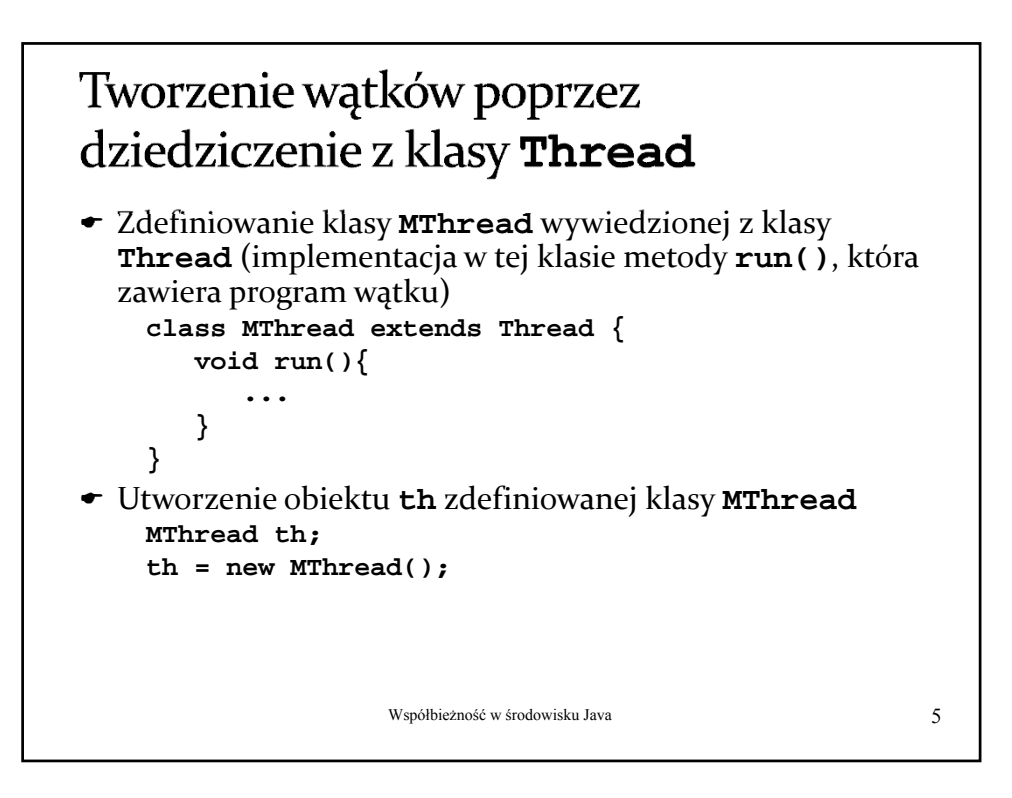

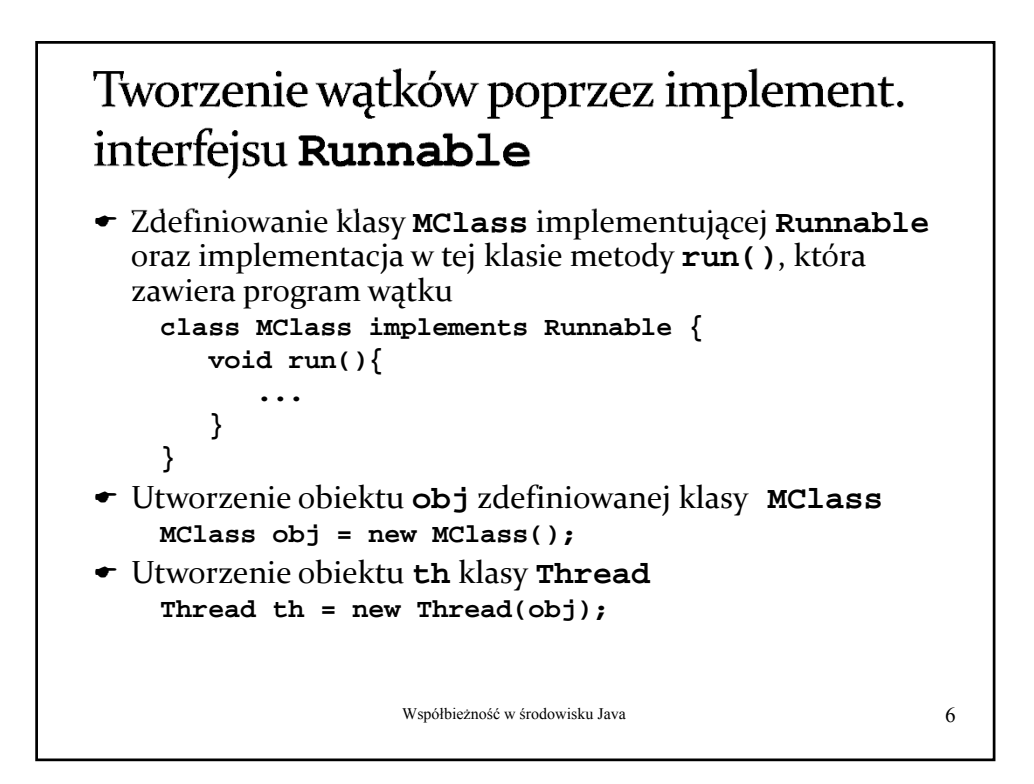

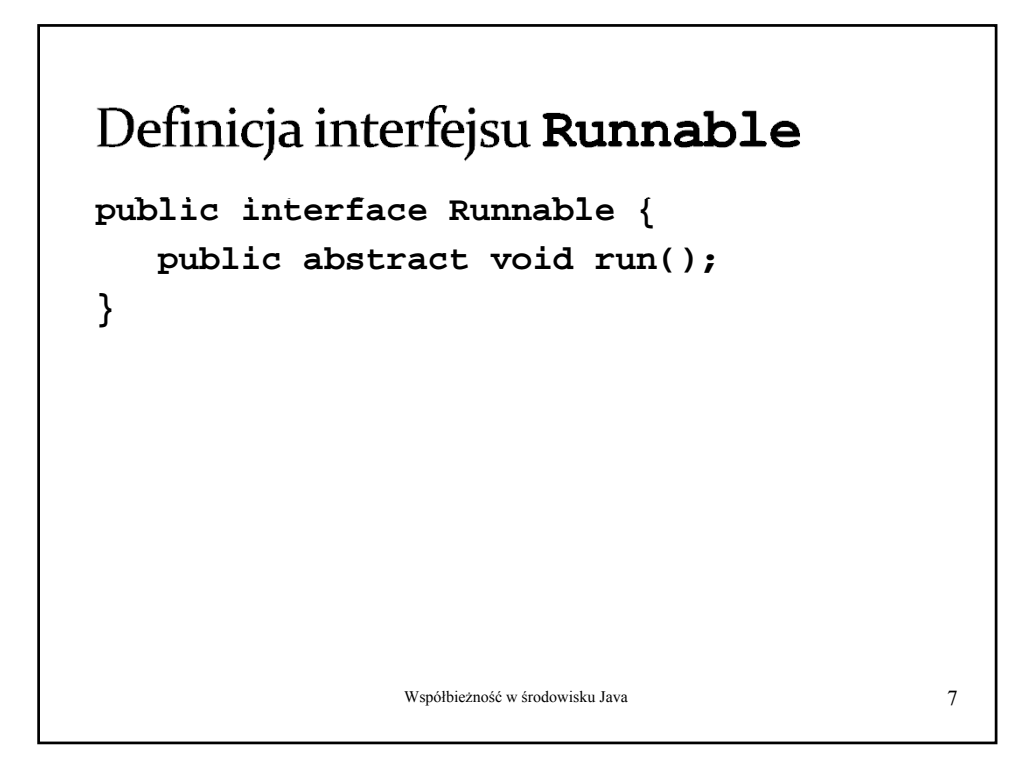

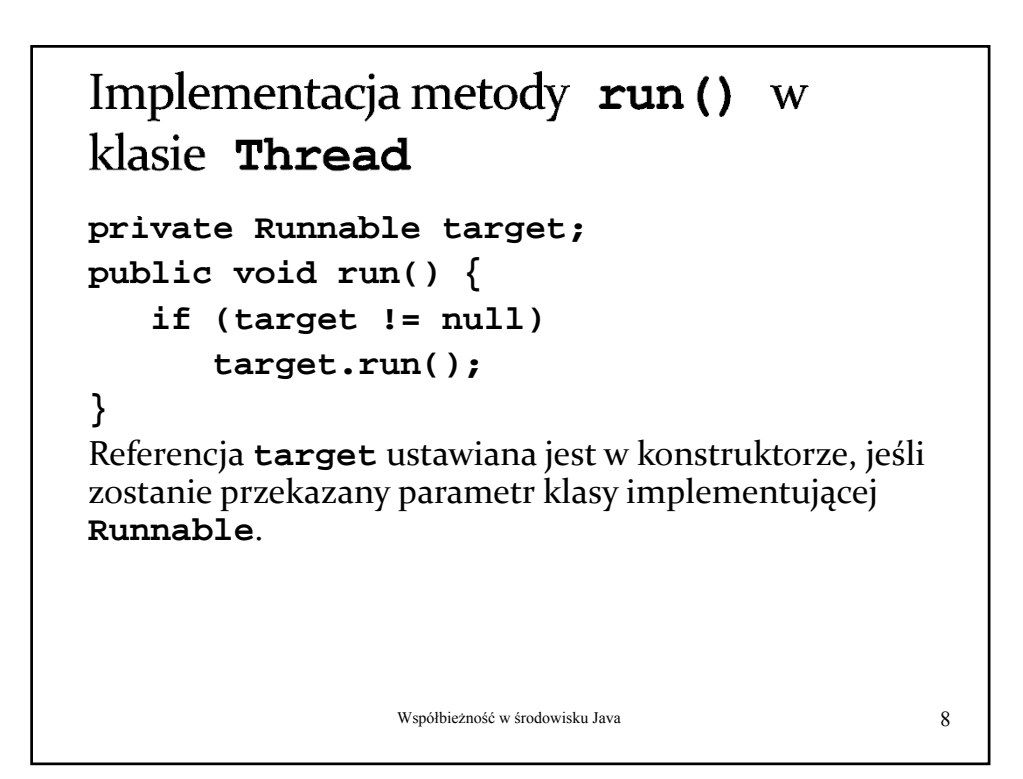

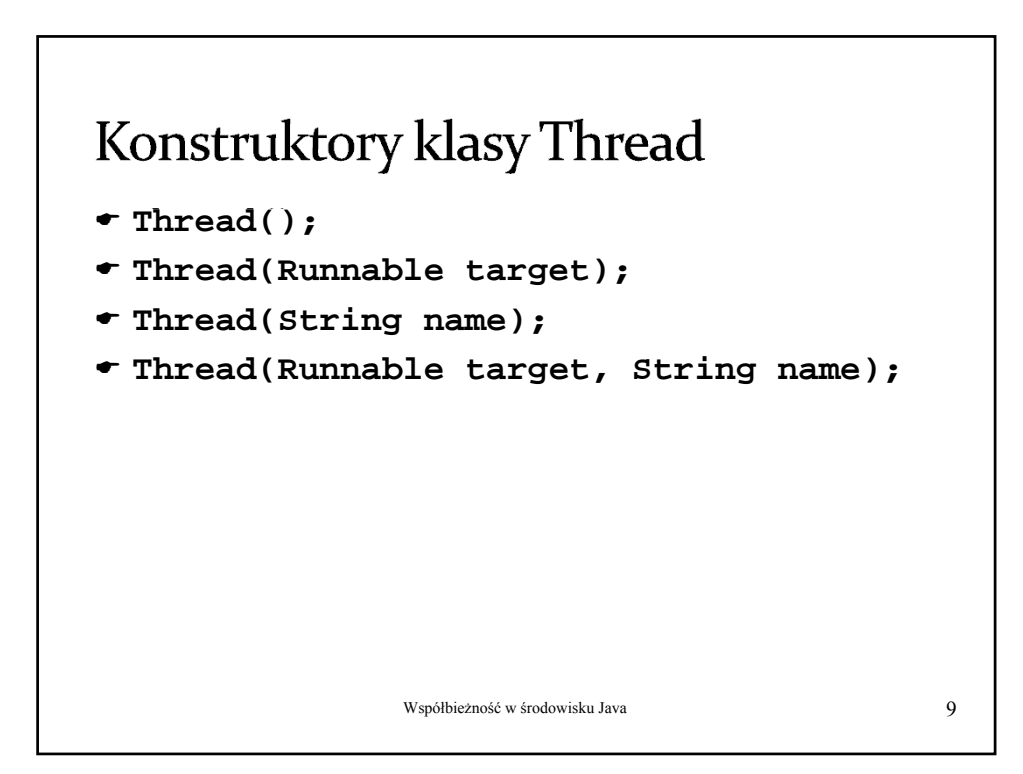

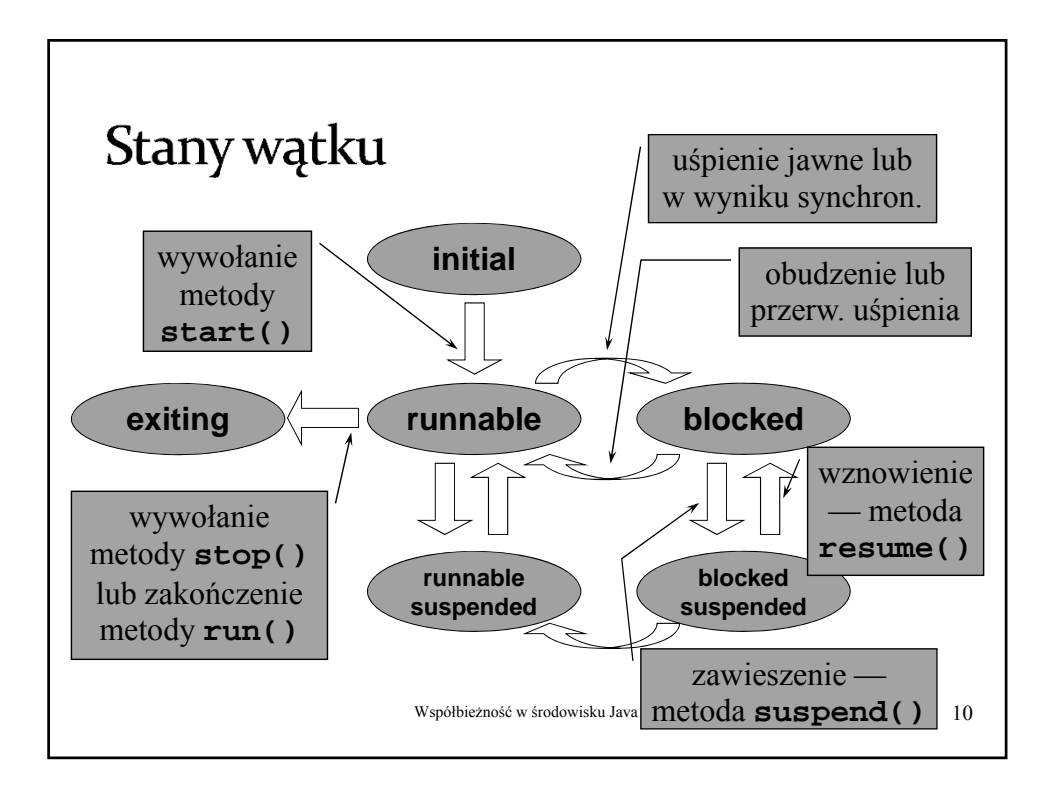

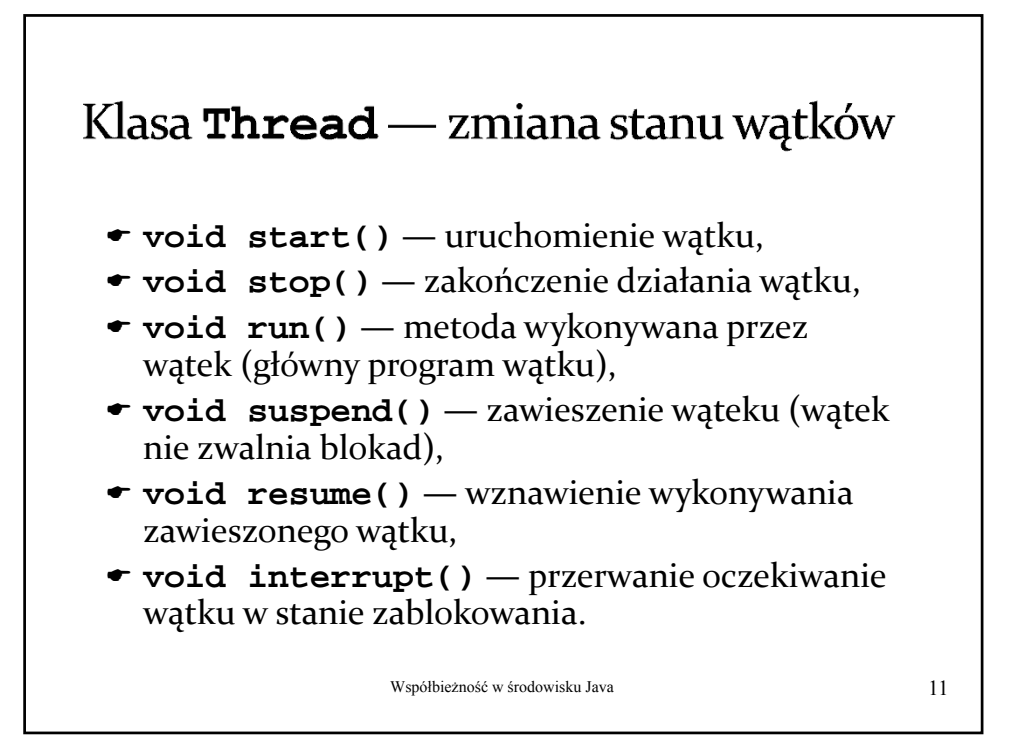

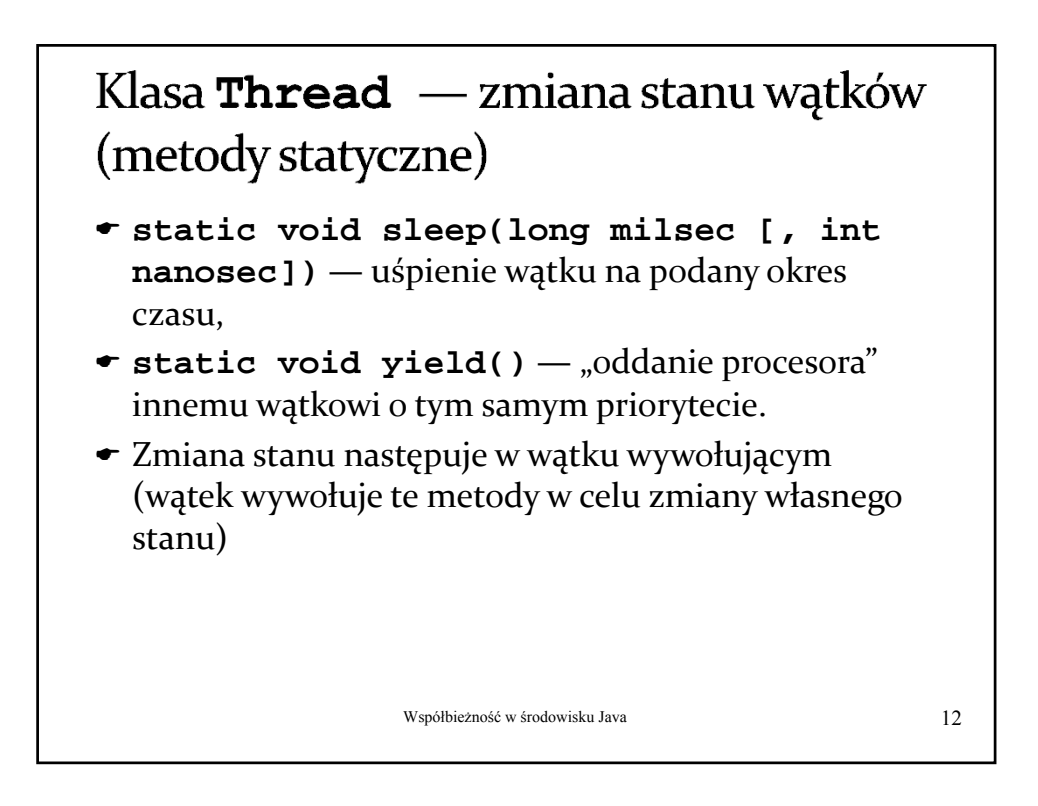

## Przerywanie wątków

- Przerwanie wywołanie metody **interrupt()** na obiekcie wątku — przerywa oczekiwanie wątku w (np. **sleep**, **join**, **wait**) poprzez zgłoszenie wyjątku **InterruptedException**.
- Jeśli wątek nie jest w stanie *blocked*, fakt przerwania jest odnotowywany poprzez ustawienie odpowiedniej flagi (*interrupted status*).
- Metoda statyczna **Thread.interrupted()** zwraca *true* jeśli flaga jest ustawiona (dla bieżącego wątku) i ją kasuje.
- Metoda **isInterrupted()** (na obiekcie wątku) zwraca tę informację dla danego wątku, ale nie kasuje flagi.

Współbieżność w środowisku Java 13

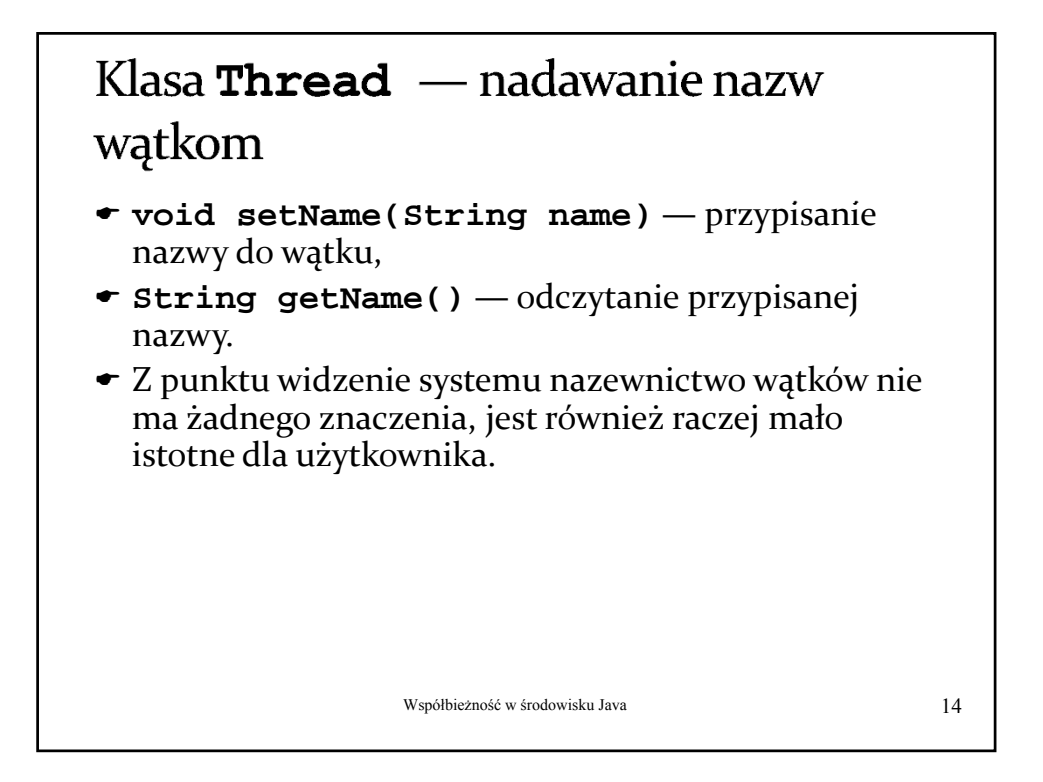

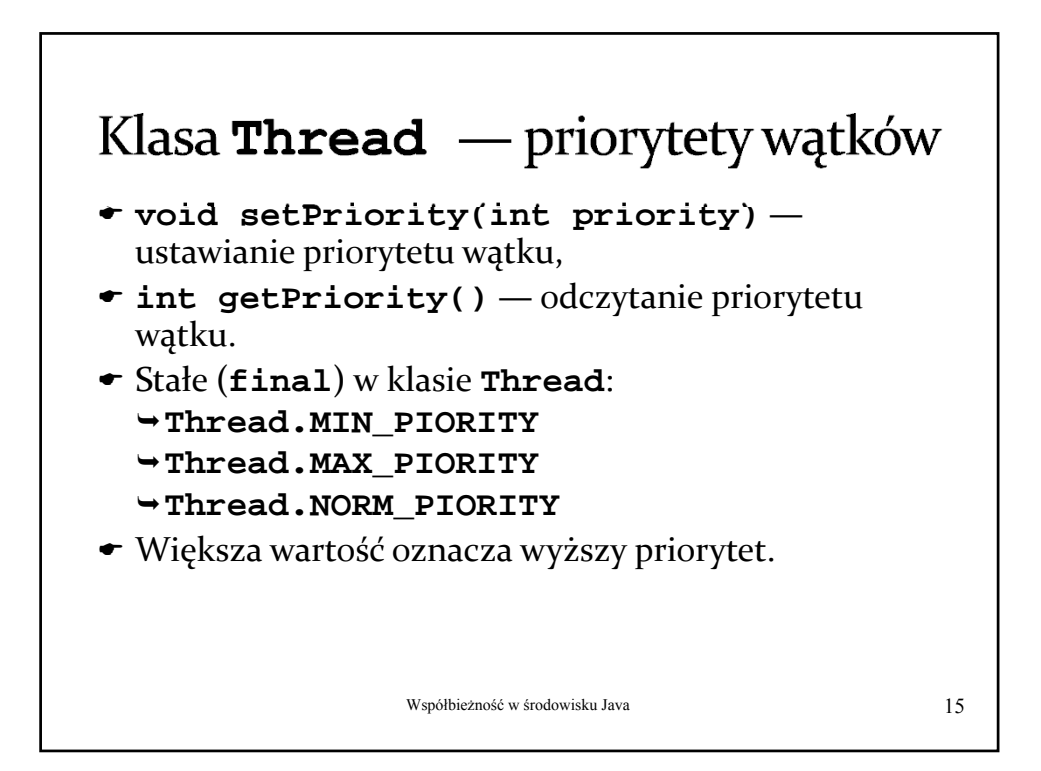

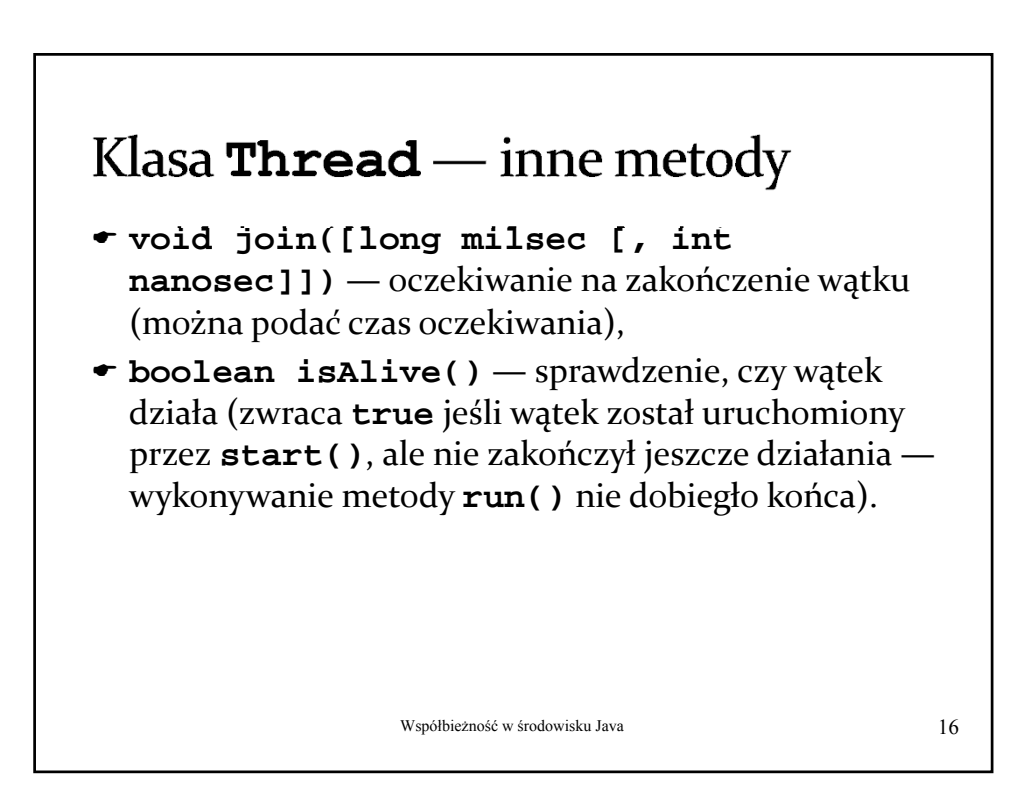

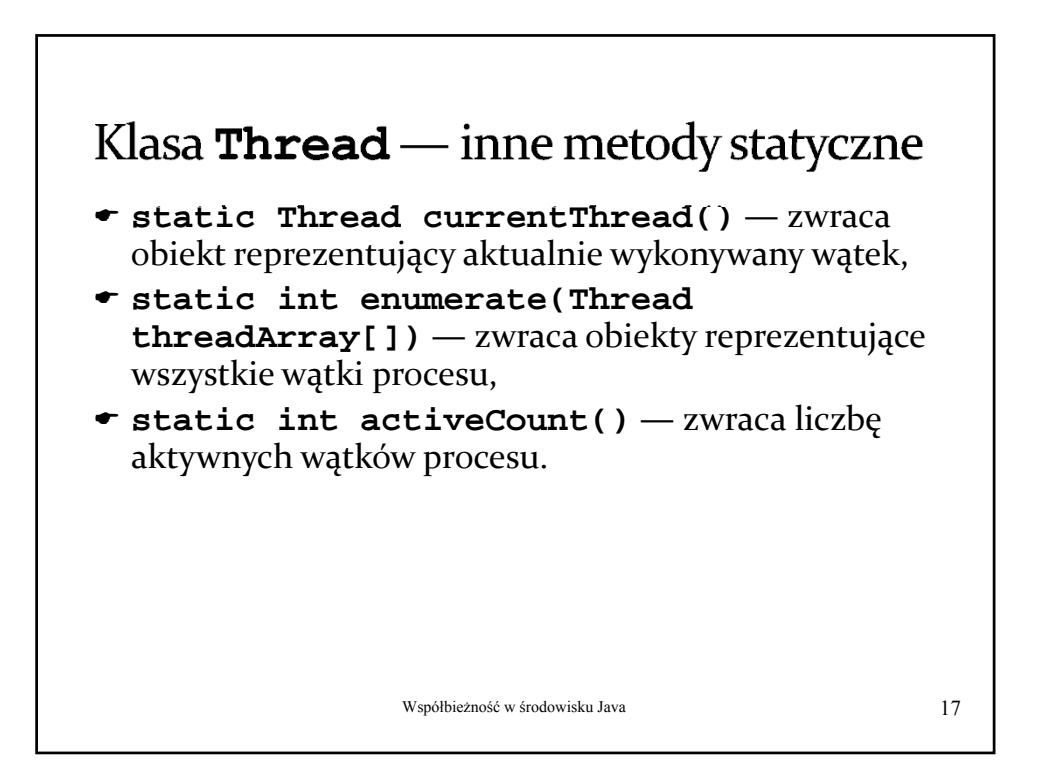

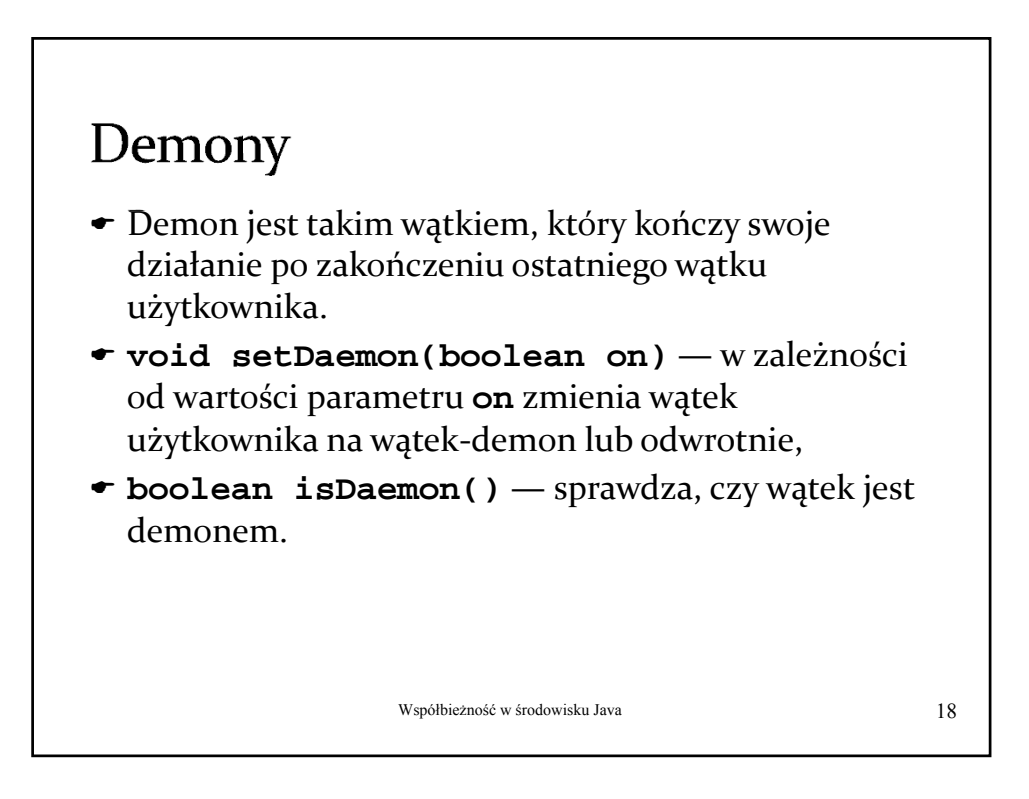

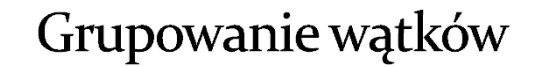

- Łączenie wątków w grupy ma na celu ułatwienie zarządzania zbiorami logicznie powiązanych ze sobą wątków (np. grupa wątków w serwerze do obsługi określonego klienta na połączeniu siec.)
- Wątek musi zostać przypisany do grupy w momencie tworzenia i pozostaje w niej do końca swego istnienia.
- Grupy tworzą hierarchię wynikającą z zawierania się jednych grup w innych (każda nowo tworzona grupa jest częścią innej grupy).

Współbieżność w środowisku Java 19

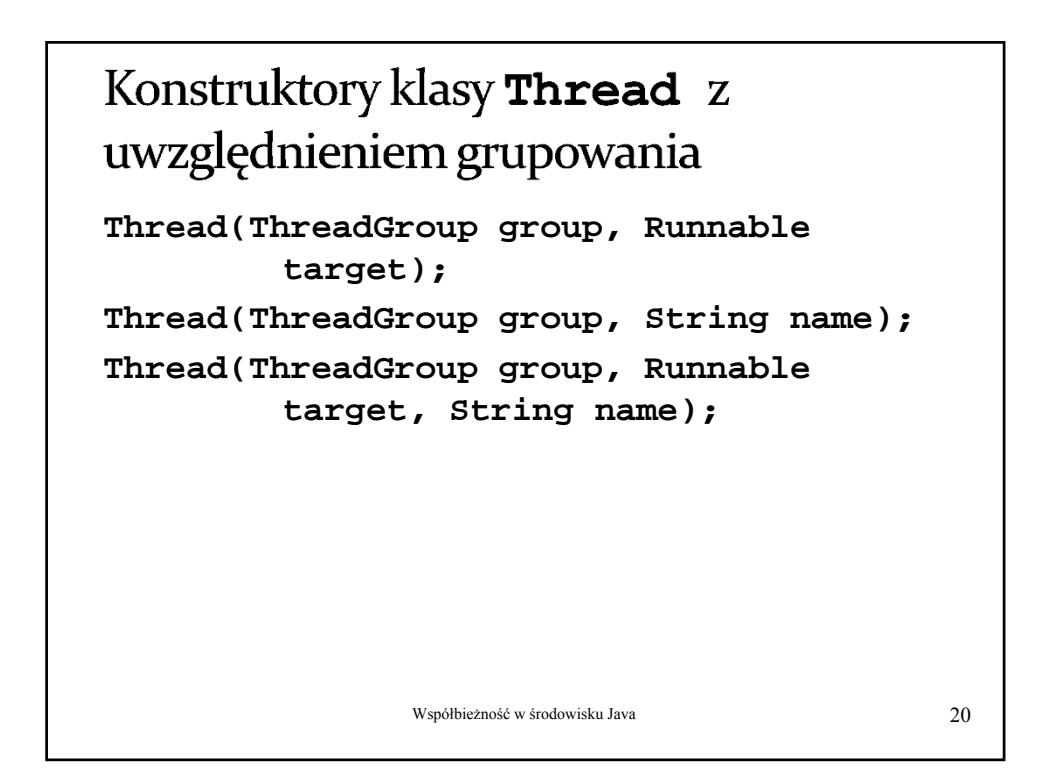

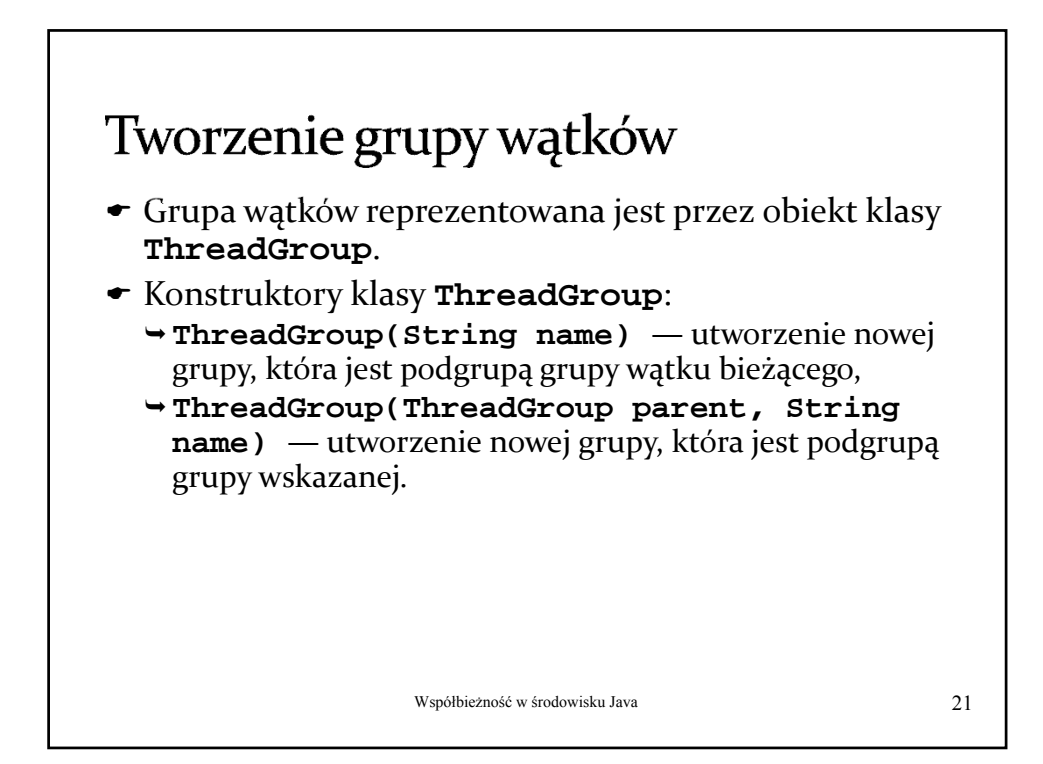

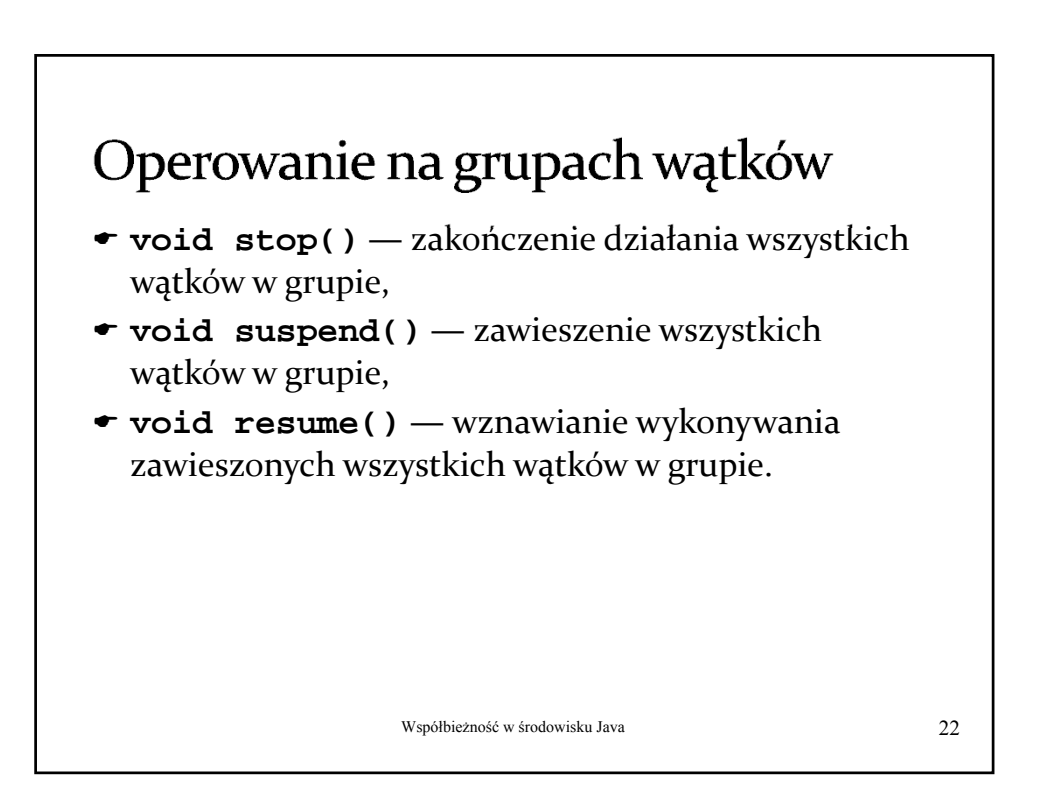

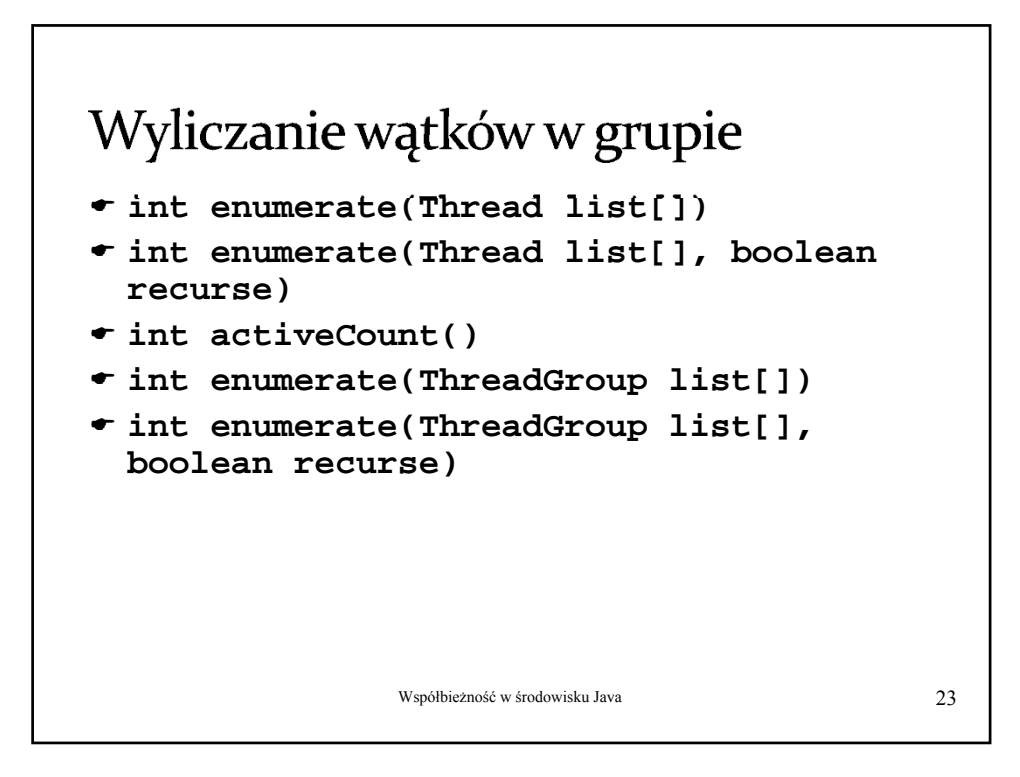

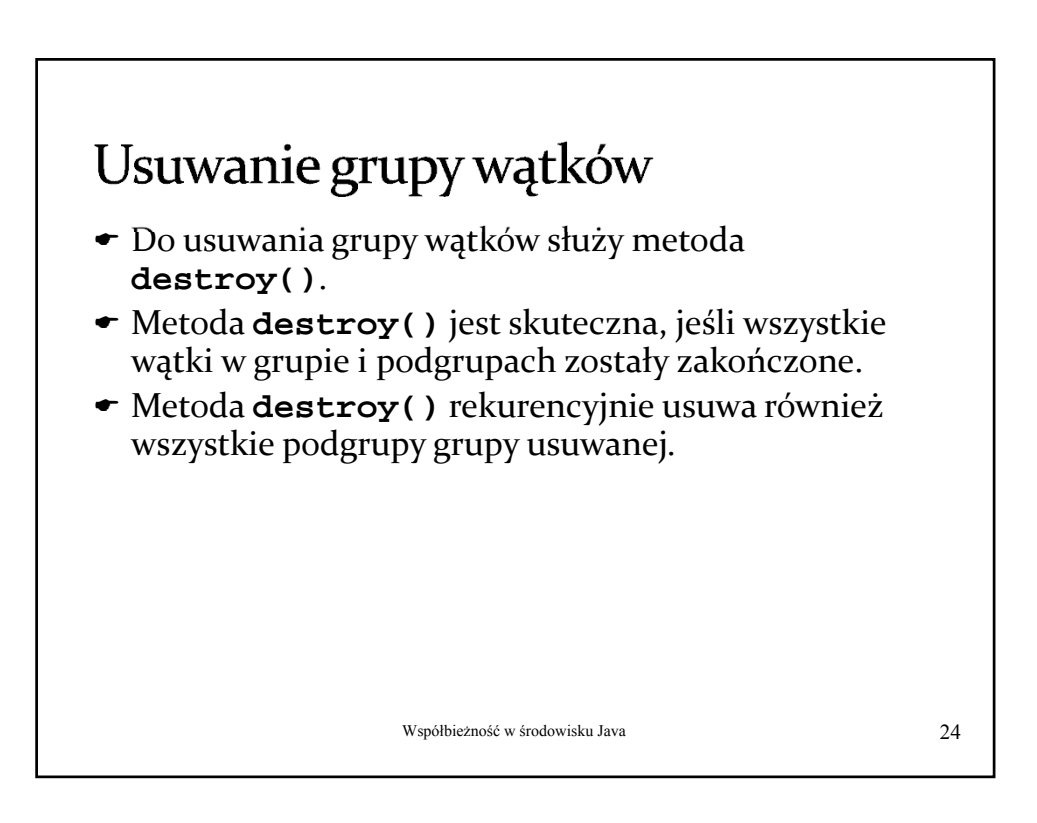

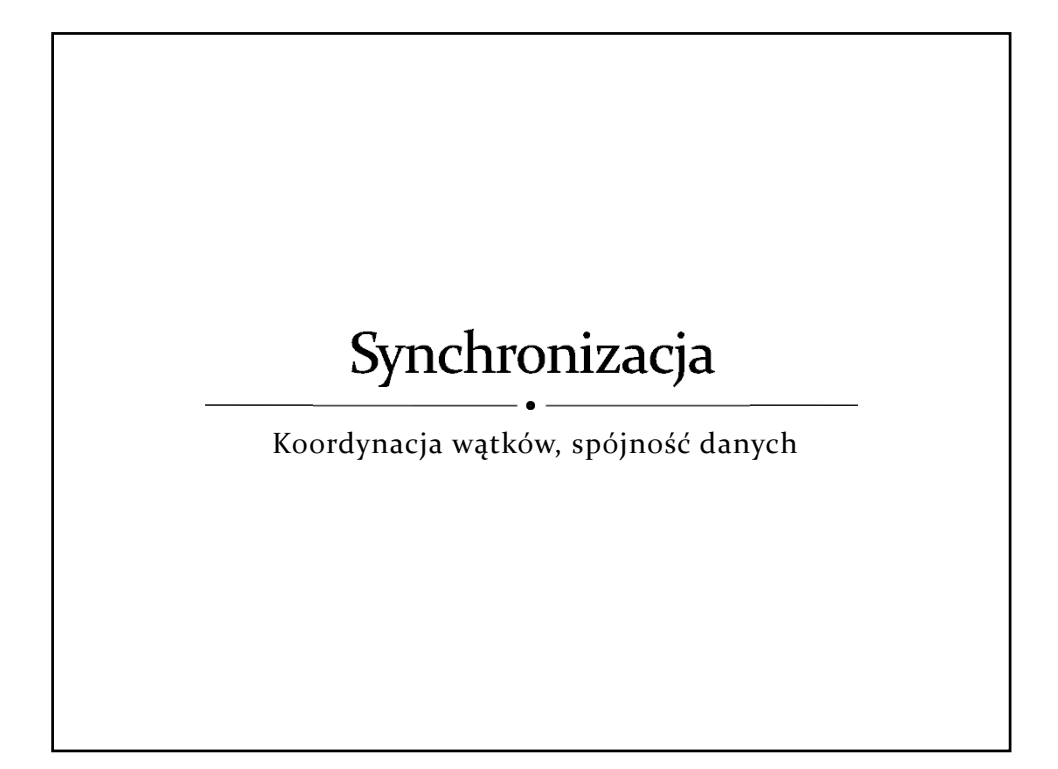

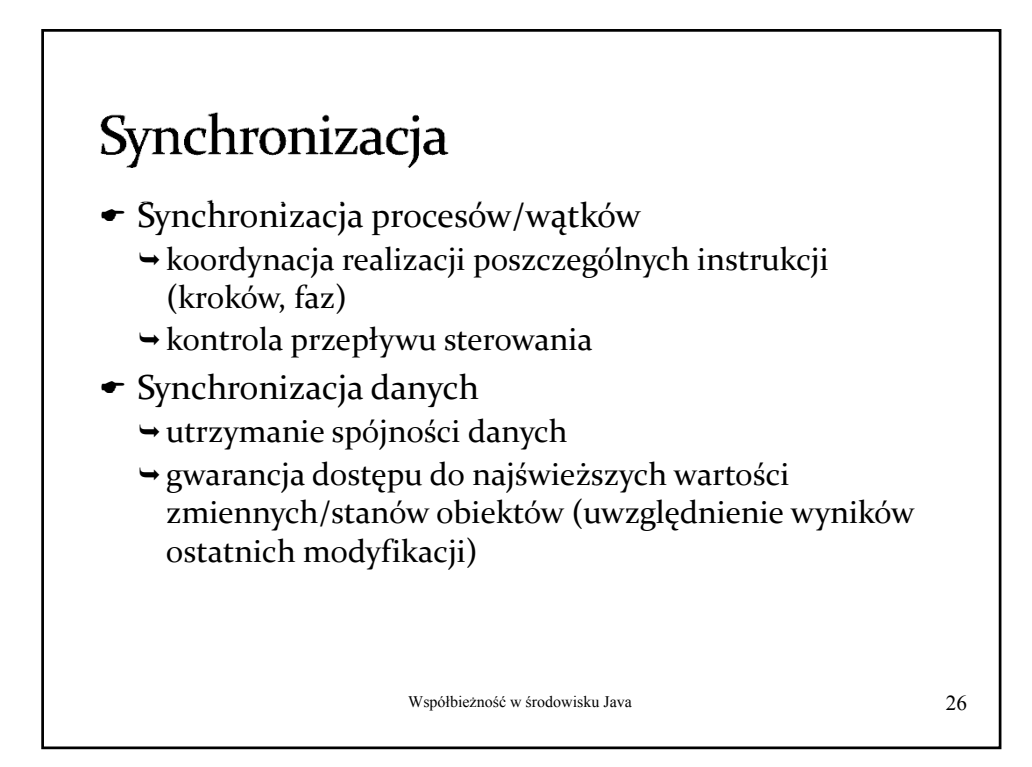

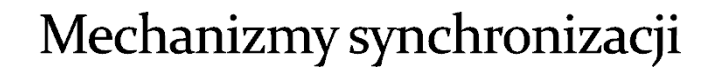

- Poziom architektury systemu komputorowego
	- zapis/odczyt współdzielonych zmiennych (tzw. współdzielone rejestry)
	- złożone operacje realizowane niepodzielnie , np. test&set, exchange
- $\bullet$  Poziom systemu operacyjnego
	- $\rightarrow$  zarządzanie procesami/wątkami (ich stanem), integracja z mechanizmami przydziału procesora (szeregowania), np. semafory, zamki, zmienne warunkowe
- Poziom języka programowania
	- $\rightarrow$  strukturalne mechanizmy synchronizacji udostępniające konstrukcje do wyrażania zależności i ograniczeń w dostępie do współdzielonych zasobów (monitory, regiony krytyczne)

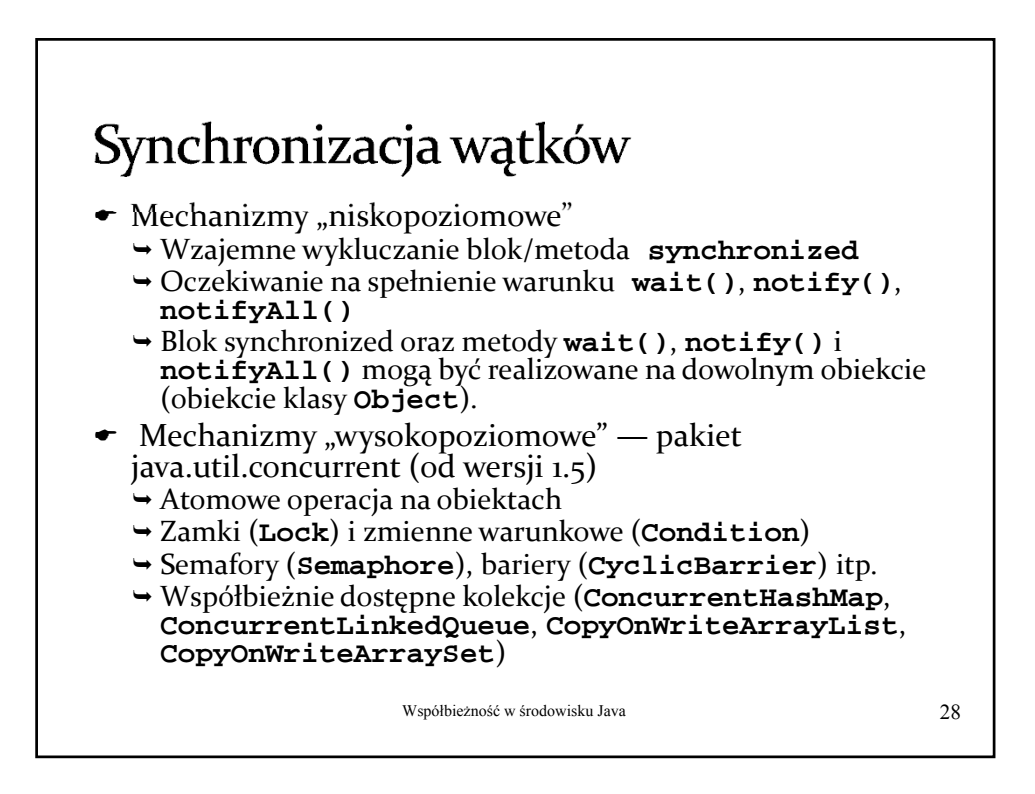

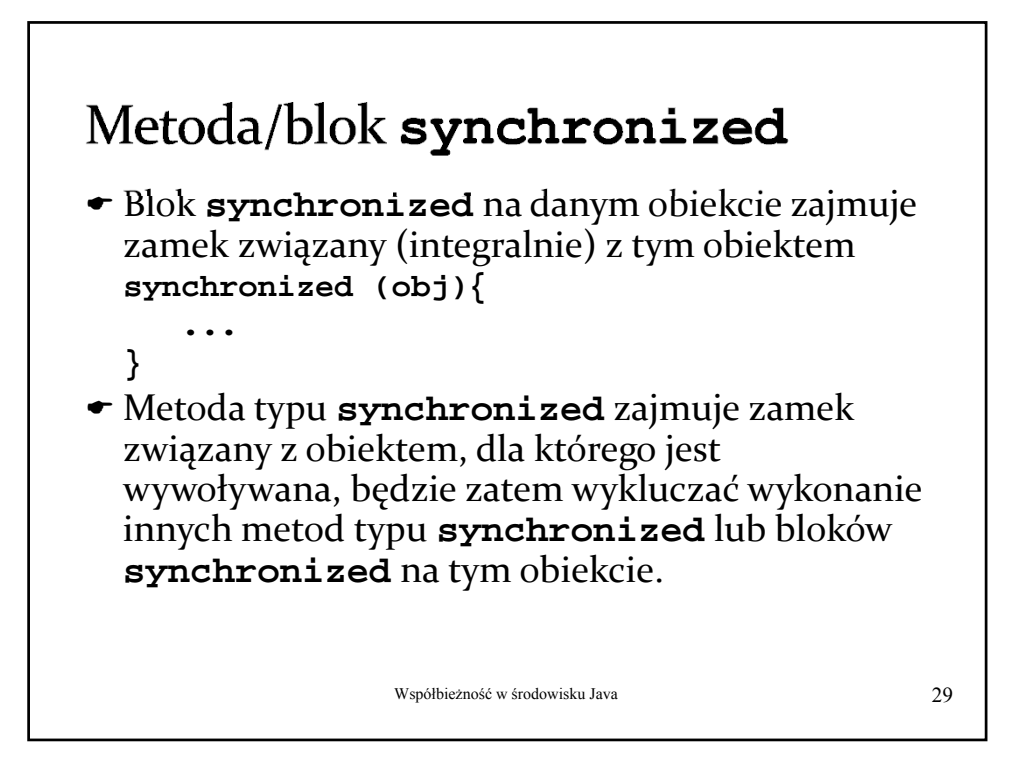

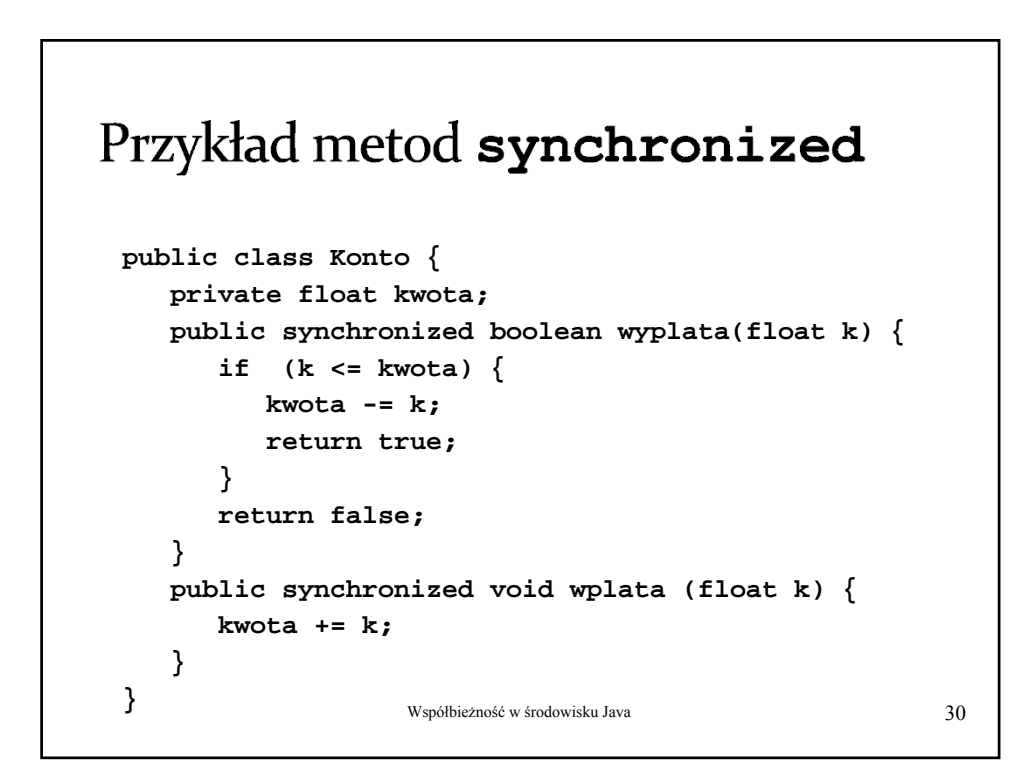

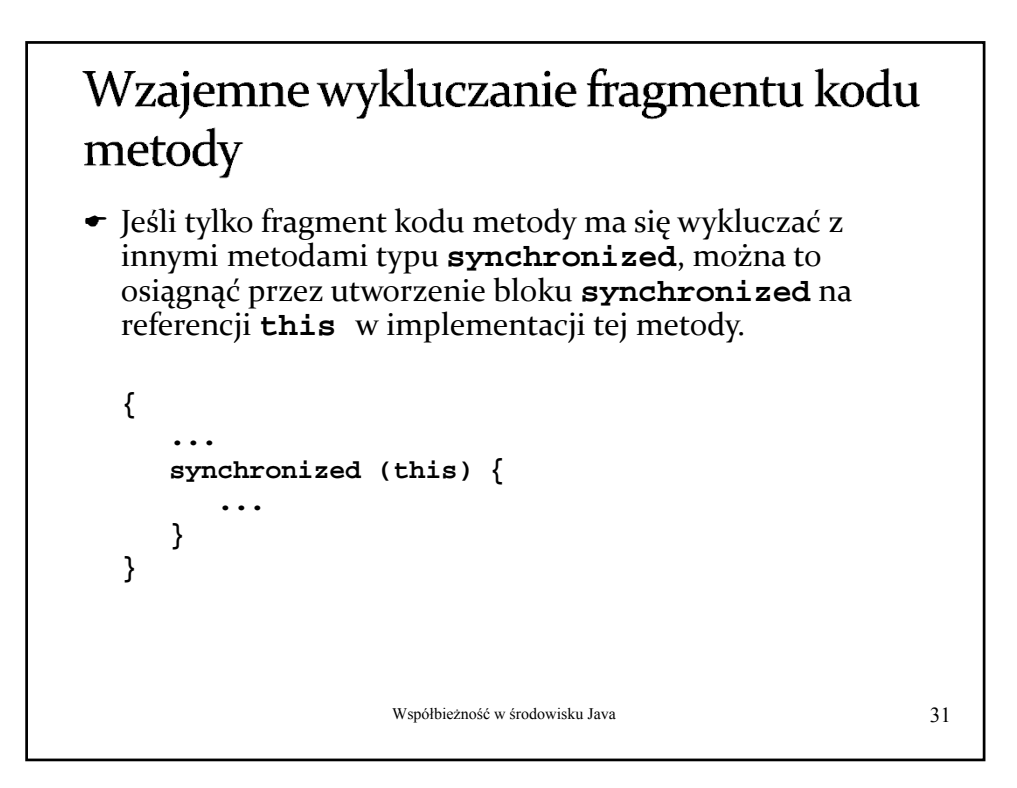

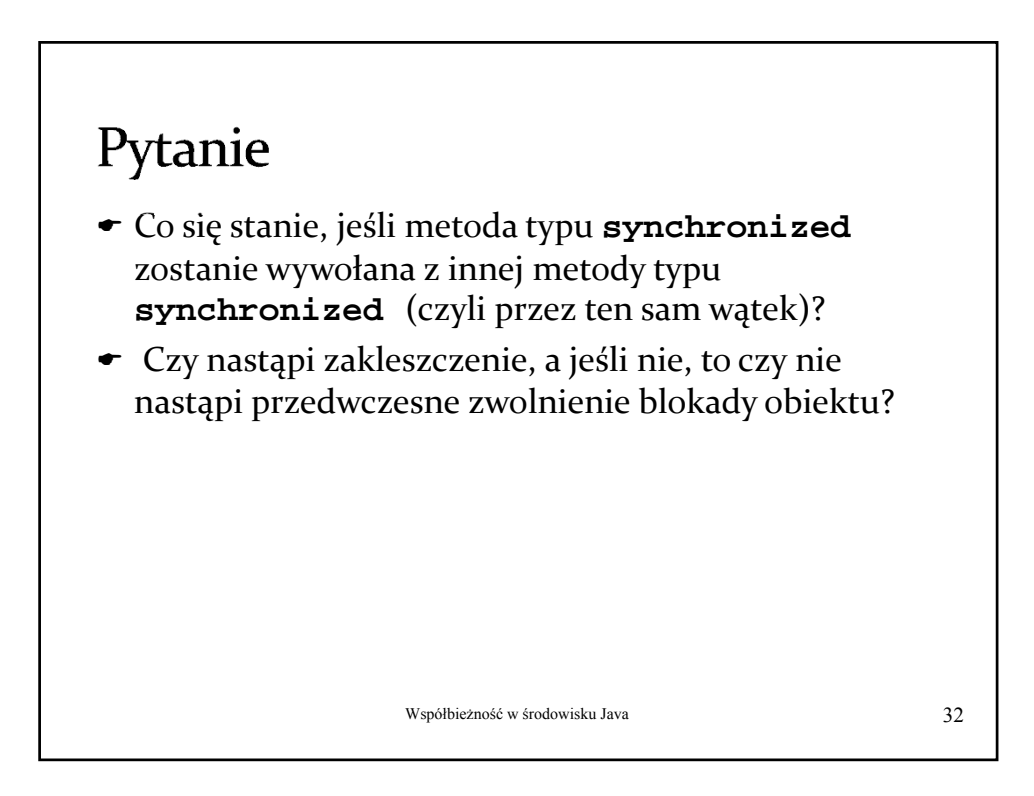

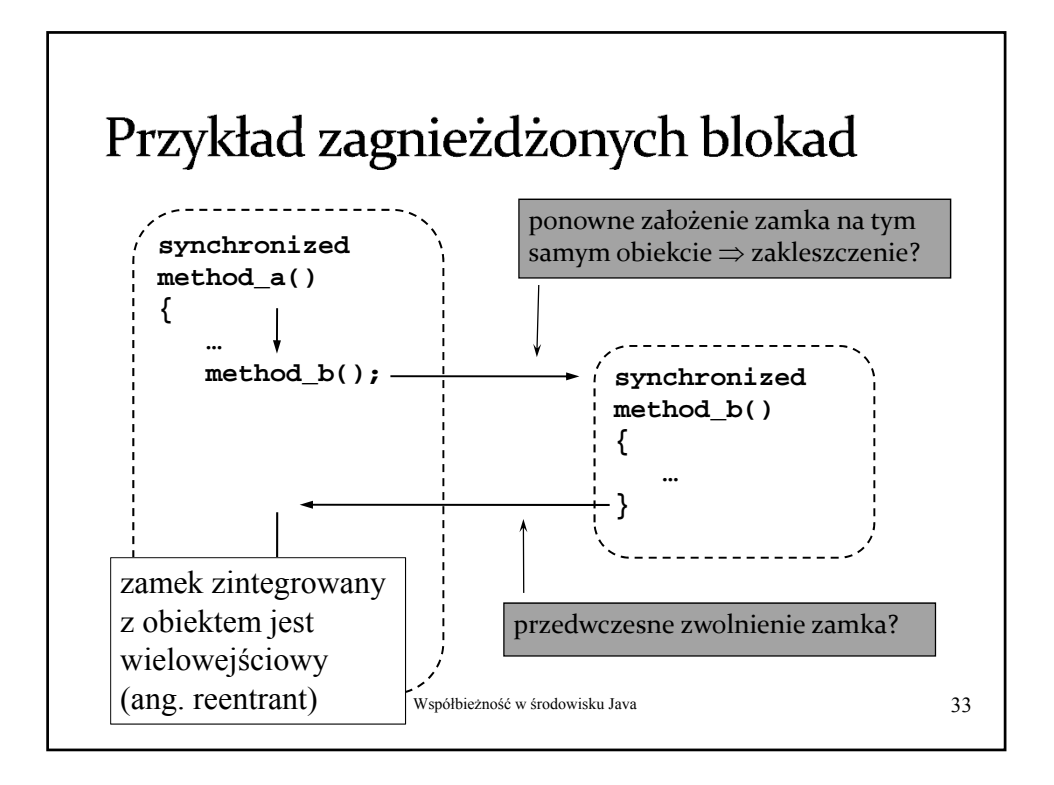

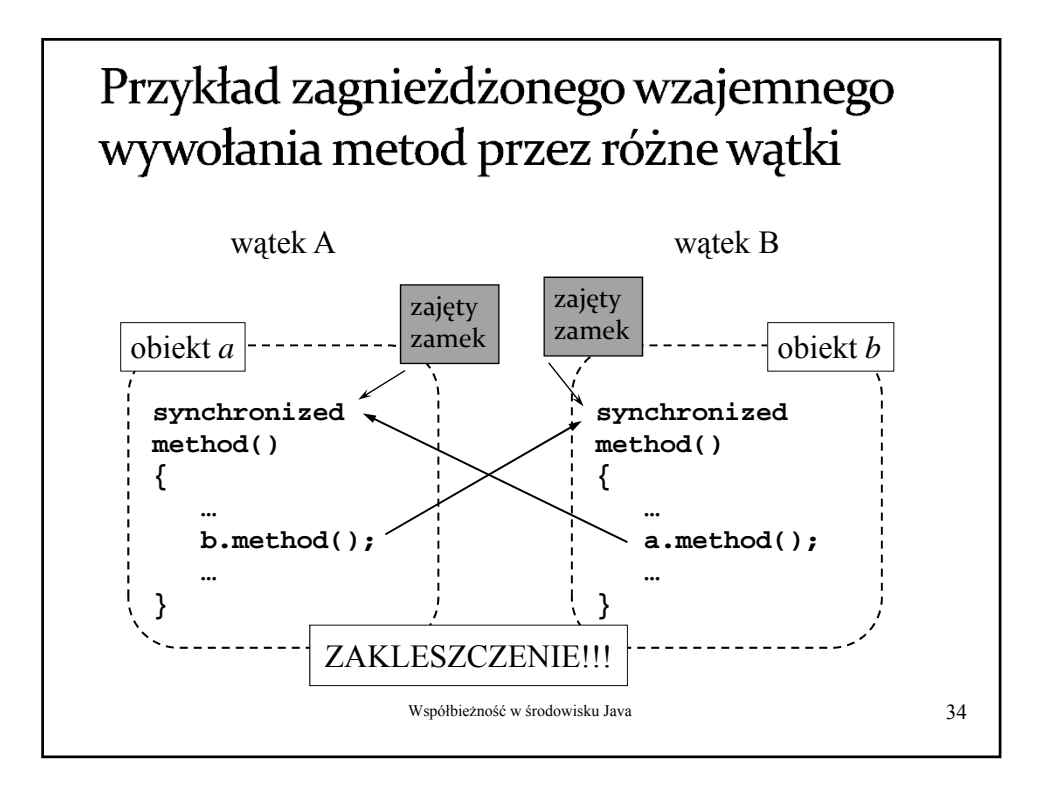

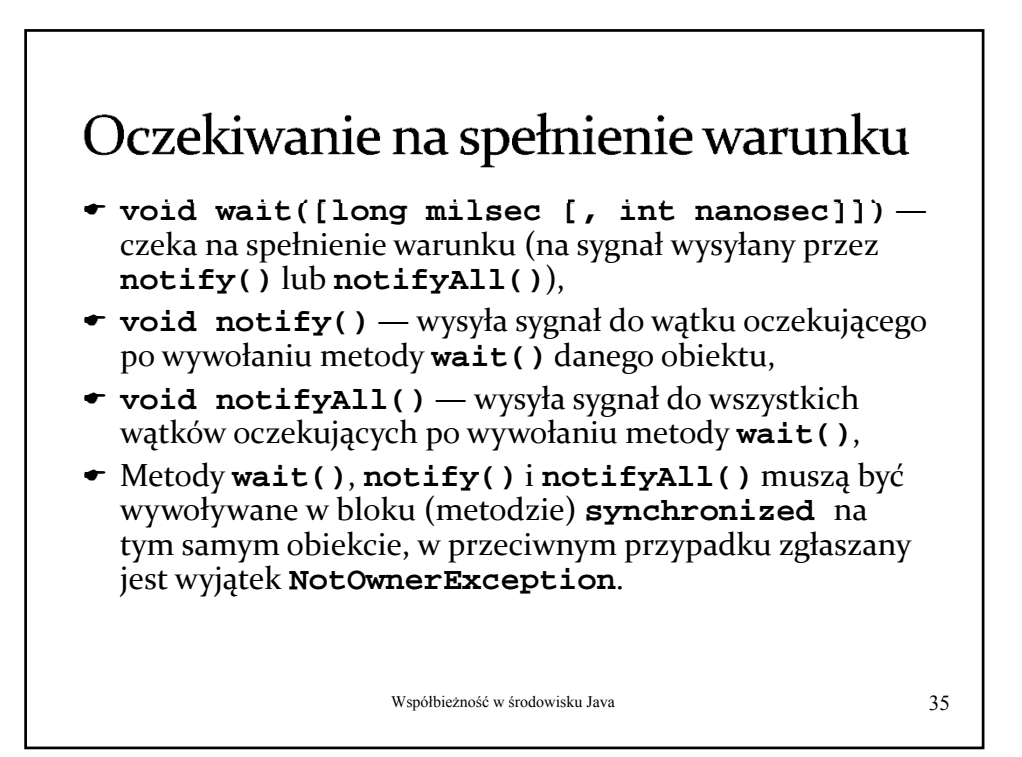

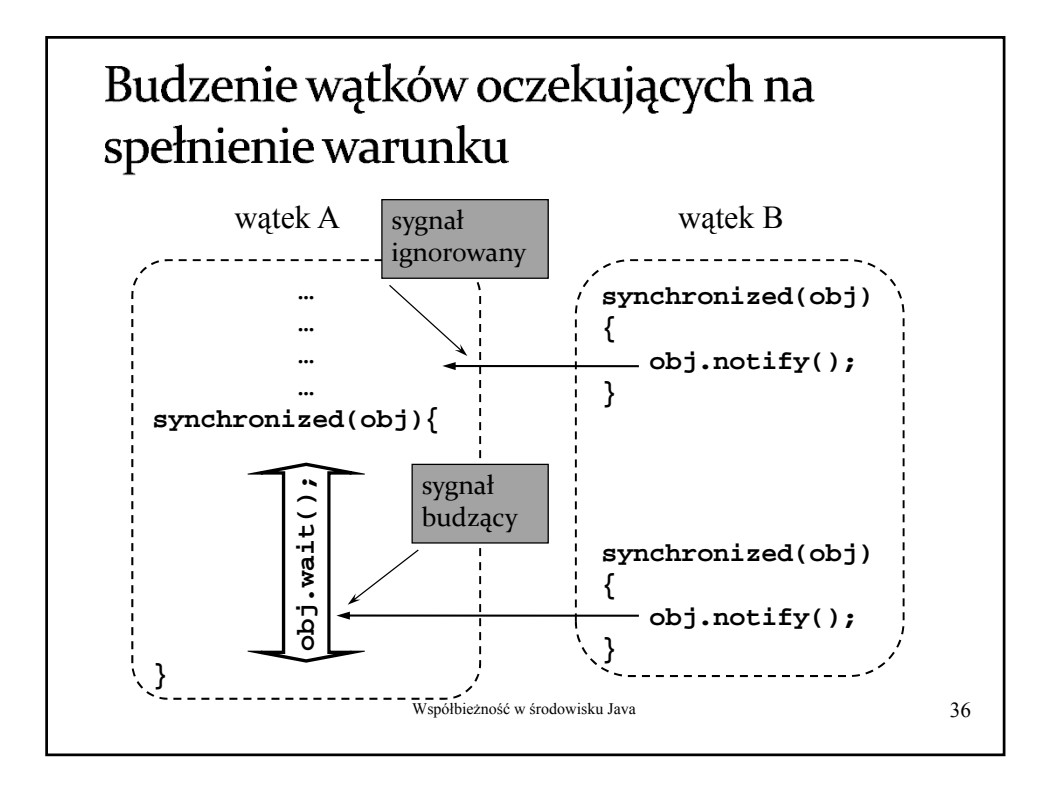

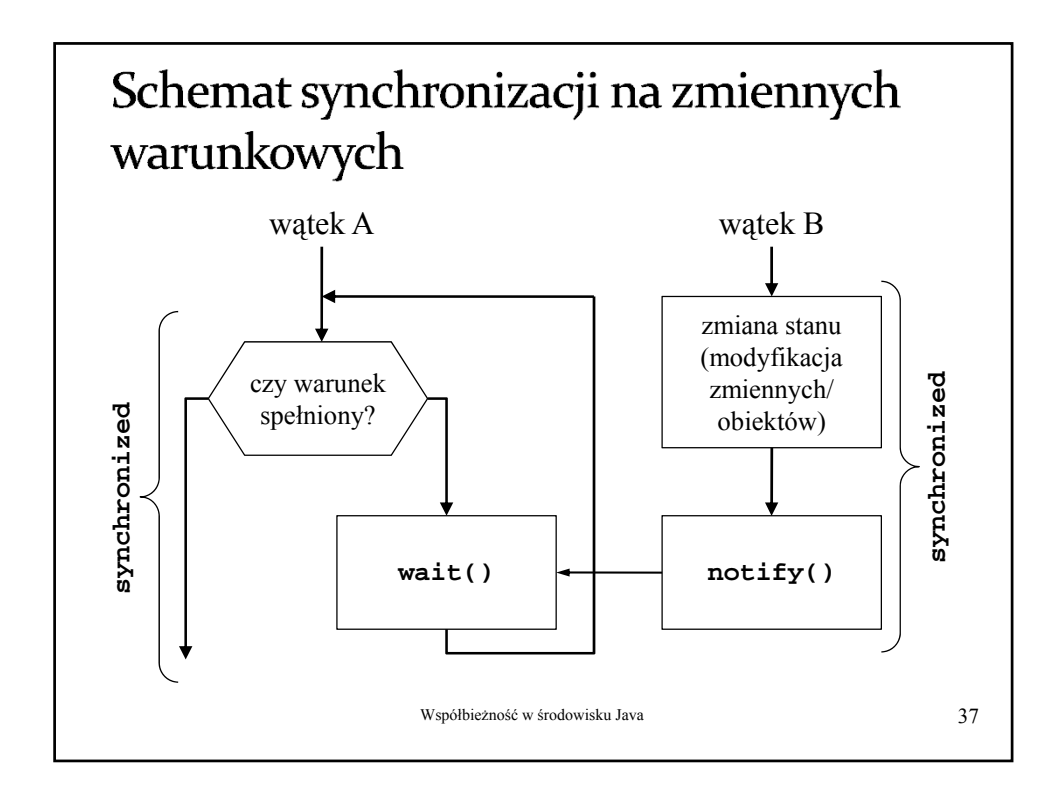

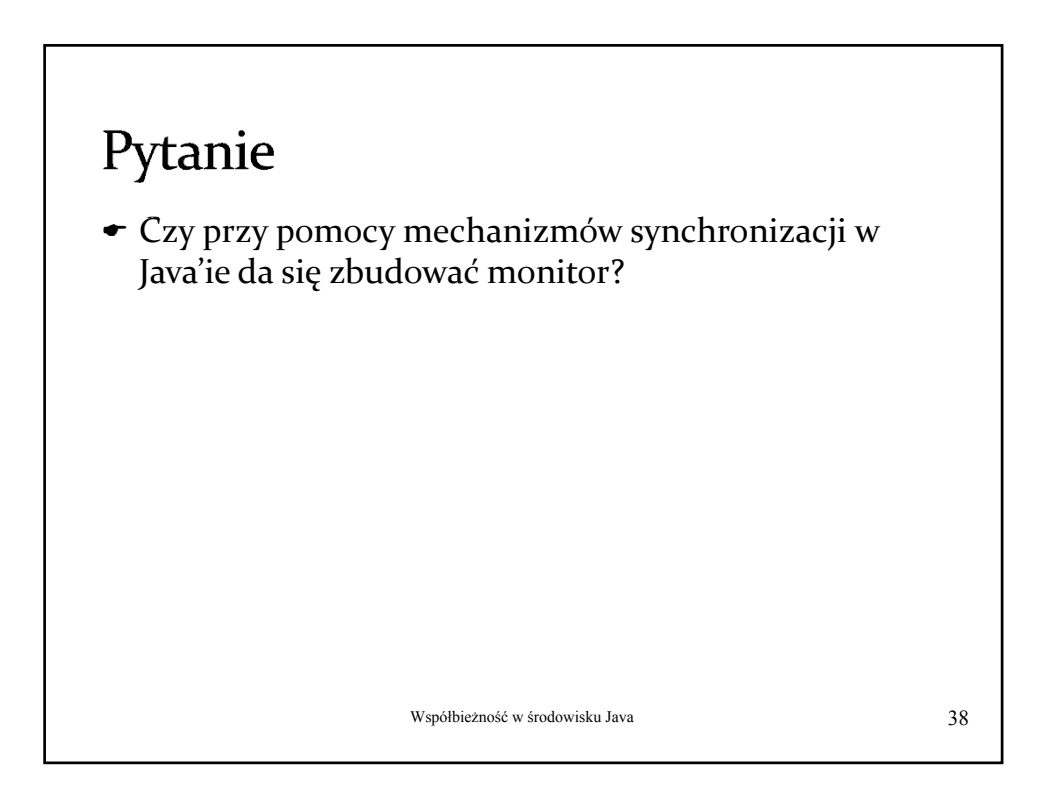

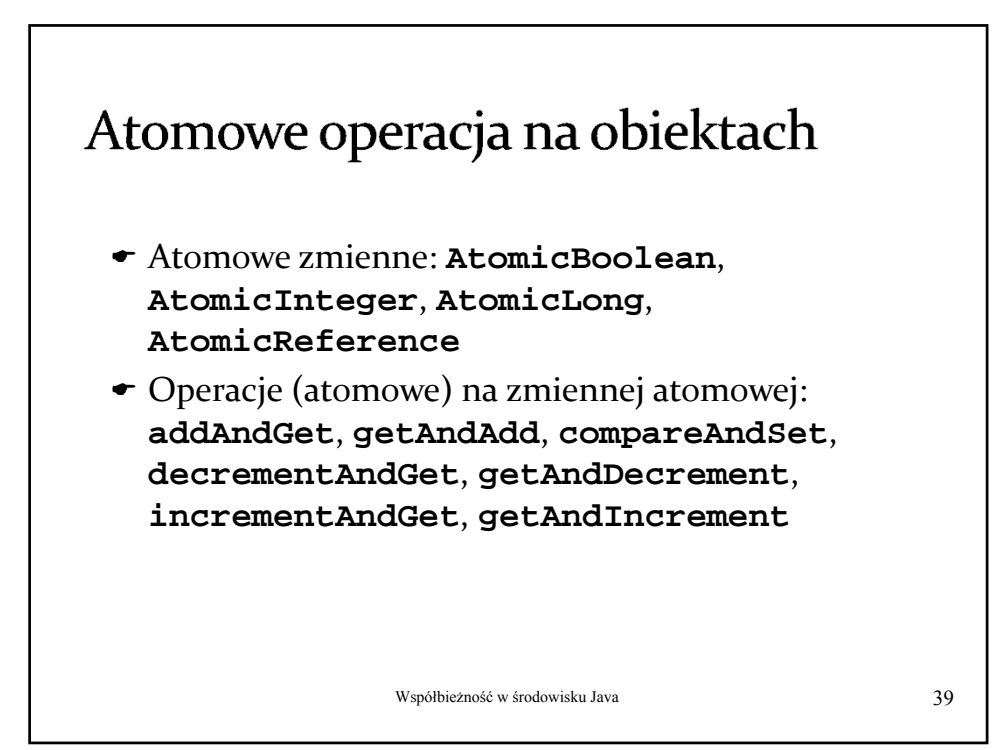